# Electronic Disposal Reporting System (eDRS) Manually Entering Disposal Data

CalRecycle

# Background

eDRS

- Developed by CalRecycle to automate submittal of disposal information in 2006.
- Part of Local Government Information Center (LoGIC).

- There are two ways to enter information into eDRS:
  - Upload
    - Import a formatted excel sheet into eDRS Primarily used by large counties-accepting waste from multiple jurisdictions (more than 20 entries).
  - Manual entry
    - Enter-data line by line into eDRS.

Primarily for small counties accepting waste from only a few jurisdictions (fewer than 20 entries).

# LoGIC

Image: LoGIC Log-on this is where you log in to enter your DRS data

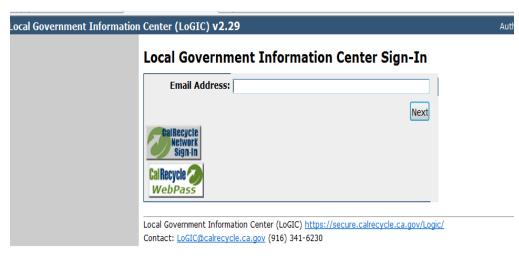

How to log in to LoGIC:

- To access eDRS , log in to the LoGIC database located at: <u>https://secure.calrecycle.ca.gov/Lo</u> <u>GIC/SignIn.aspx</u>
- If you don't already have access contact the Disposal Report Coordinator (<u>drs@calrecycle.ca.gov</u>) to receive permission to the eDRS portion of LoGIC.

# LoGIC

|   | Local Government Information        | n Center (LoGIC) v2.29                                                                      | Authorized Use Only                                                        | Home   Reports   Help   Sign |
|---|-------------------------------------|---------------------------------------------------------------------------------------------|----------------------------------------------------------------------------|------------------------------|
|   | LoGIC Home                          | LoGIC Home > Affiliations<br>County/Jurisdiction Affiliations                               |                                                                            |                              |
|   | Schedule Events                     | Below is a list of Counties or Jurisdicitons you have affiliations with as either an active | participant or viewer. Please select a county or jurisdiction of interest. |                              |
| _ | Reporting Entity Search DRS Home    | Jurisdictions                                                                               | Counties                                                                   |                              |
| ) | EAR Home                            | JURISDICTION NAME<br>Adelanto                                                               | COUNTY NAME<br>Alameda                                                     |                              |
|   | Biennial Reviews Diversion Programs | Agoura Hills<br>Alameda                                                                     | Alpine<br>Amador                                                           |                              |
|   | Contacts                            | Alameda-Unincorporated                                                                      | Butte                                                                      |                              |
| < | System Admin<br>External LoGIC      | Albany<br>Alhambra                                                                          | Calaveras<br>Colusa                                                        |                              |
|   | External System Admin               | Aliso Viejo<br>Alpine-Unincorporated                                                        | Contra Costa<br>Del Norte                                                  |                              |
|   |                                     | Alturas<br>Amador City                                                                      | El Dorado<br>Fresno                                                        |                              |
|   |                                     | Amader County Integrated Solid Waste Management Agency                                      | Clopp                                                                      |                              |

- Once you log into LoGIC, go to External Logic from the left navigation bar and you will see the areas that you have been granted permissions:
  - Jurisdiction access allows staff to tracking disposal and work on the Electronic Annual Report (EAR)
  - County access allows staff to enter Disposal reports and review county disposal data
- To begin entering data into eDRS, click on the county you're entering a report for.

Image: LoGIC Homepage- This is where you navigate to the appropriate county to begin entering data

#### **DRS**

Local Government Information Center (LoGIC) v2.29 uthorized Use Onl Home | Reports | Help | Sign ( Affiliations > LoGIC External Home Welcome to the Local Government Information Center (LoGIC) External LoGIC Reporting for Alameda County! Request Access Welcome to CalRecycle's new Local Government Information Center (LoGIC). Over the coming months, LoGIC will become the one-stop shop for you to view and analyze solid waste data collected by CalRecyc Update Contact Info about your city, county or CalRecycle-approved regional agency. For additional information and help, please visit MyLoGIC. External System Admin Electronic Disposal Reporting System (eDRS) The Electronic Disposal Reporting System (eDRS) allows Jurisdictions and Regional Agencies to view the most up to date disposal information provided to CalRecycle. You may view the current disposal data as reported by the counties when it is entered into the system, this data may change and is a work in progress and may not have been finalized. Official Primary County Contact: Meghan Starkey (mstarkey@stopwaste.org) (510) 891-6500 **DRS Contacts by County** Recent Disposal Report Filed for Alameda **REPORT YEAR 1ST QUARTER 2ND QUARTER 3RD QUARTER 4TH QUARTER** Due Due Due 2010 Received Finalized Finalized 2009 Finalized Finalized 2008 Finalized Finalized Finalized Finalized 2007 Finalized Finalized Finalized Finalized 2006 Finalized Finalized Finalized Finalized Page 1 of 1 Count: 5 These are preliminary data that are subject to change. Displayed data are based upon information reported by permitted facility operators and compiled by County/Regional Agency disposal reporting coordinators. Revisions may be submitted at any time prior to closing out the report year. Completed report year data are displayed at: http://www.calrecycle.ca

- Once you've selected the county, you'll see the years, quarters and current statuses on the county's homepage:
  - Due: Hasn't been submitted to CalRecycle
  - Received: Submitted to CalRecycle for review
  - Approved: CalRecycle has reviewed the information
  - Finalized: CalRecycle has completed the year, and posted the information to the web.
- Click on the appropriate quarter to enter data into eDRS.

Image: LoGIC County

where you navigate to

particular guarter for

a county (options in

Homepage- This is

enter data into a

the table)

#### eDRS Quarter Overview

|                       | Local Government Information (   | Center (LoGIC) v2.29                                           |                           |                    |                      | Authorized Use Only                                 | Home                                    | Reports   Help   Sign Out |
|-----------------------|----------------------------------|----------------------------------------------------------------|---------------------------|--------------------|----------------------|-----------------------------------------------------|-----------------------------------------|---------------------------|
|                       | External LoGIC<br>Request Access | Affiliations > LoGIC External Home ><br>Quarterly Disposal Ove |                           | neda Cour          | nty (2010, Qu        | uarter 2)                                           | Overview Data Entry Fac                 | ility Submit Reports      |
|                       | Update Contact Info              |                                                                |                           |                    |                      |                                                     |                                         |                           |
| Image: LoGIC Data     | External System Admin            |                                                                |                           |                    |                      |                                                     |                                         |                           |
| Entry homepage- this  |                                  | Upload Document                                                |                           |                    |                      |                                                     |                                         |                           |
|                       |                                  | Upload Disposal Report                                         |                           |                    |                      |                                                     |                                         |                           |
| is where you begin if |                                  | The form                                                       |                           |                    |                      |                                                     |                                         | ā                         |
| you are going to      |                                  | Tab Definitions Delete Quarter                                 | ]                         |                    |                      |                                                     |                                         |                           |
|                       |                                  | Part 1 shows the County's total tons                           | of disposal alternat      | ive daily cover l  | (ADC) and alternativ | e intermediate cover (AIC). Part 2 lists facilities | for which summary data has been entered | Select from the tabs to   |
| upload or manually    |                                  | add data and submit completed data                             |                           |                    | (10 0)/ 010 01011001 |                                                     |                                         |                           |
| enter data for a      |                                  |                                                                |                           |                    |                      |                                                     |                                         |                           |
|                       |                                  | Part 1. Total of all Individual Dis                            | sposal Records En         | tered to Date      |                      |                                                     |                                         |                           |
| quarter.              |                                  | Disposal Type                                                  | Instate                   | Import             | Export               | Instate Transformation                              | Import Transformation                   | Disposal Totals           |
| •                     |                                  | Solid Waste Disposal                                           | 0.00                      | 0.00               | 0.00                 | 0.00                                                | 0.00                                    | 0.00                      |
|                       |                                  | ADC                                                            | 0.00                      | 0.00               |                      |                                                     |                                         | 0.00                      |
|                       |                                  | AIC                                                            | 0.00                      | 0.00               |                      |                                                     |                                         | 0.00                      |
|                       |                                  |                                                                |                           |                    |                      |                                                     |                                         |                           |
|                       |                                  | Part 2. Facility Summaries Ente                                | ered to Date              |                    |                      |                                                     |                                         |                           |
|                       |                                  | Local Government Information Center                            |                           | ura calcocycla ca  | aov/Logis/           |                                                     |                                         |                           |
|                       |                                  | Local obvernment miormation Center                             | (coore) <u>mapsi//sec</u> | are can ecycle ica | igoly could          |                                                     |                                         |                           |

On this page you can view disposal amounts by type •

- Instate: Waste disposed from jurisdictions in California
- Import: Waste disposed from Indian Nations, outside California, or from another country
- Export: Waste sent out of California for disposal in another country, or US State.
- Transformation is for waste that is converted into energy at a permitted facility
- Upload Disposal Report: Used to import the formatted excel file into eDRS. ۲
- Delete Quarter: Used to remove all entered information for the quarter. 12/8/2014

### eDRS: Data Entry Tab

|                       | Local Government Information          | Center (LoGIC) v2.29                                   |                       |              |                  | Authorized Use                                                                          | Only                  |                 | Home   Reports   Help   Sign Out         |
|-----------------------|---------------------------------------|--------------------------------------------------------|-----------------------|--------------|------------------|-----------------------------------------------------------------------------------------|-----------------------|-----------------|------------------------------------------|
|                       | External LoGIC                        | Affiliations > LoGIC External Ho<br>Quarterly Data Sur |                       |              | County (         | (2010, Quarter 2)                                                                       |                       |                 |                                          |
| Image: LoGIC Data     | Request Access<br>Update Contact Info |                                                        |                       |              |                  |                                                                                         |                       | Overview Dat    | ta Entry Facility Submit Reports         |
| Entry page- this is   | External System Admin                 |                                                        |                       |              |                  |                                                                                         |                       |                 | LF-Instate   LF-Import   LF-Export       |
| where you go to begin |                                       |                                                        |                       |              |                  | tive dailty cover, and alternative interme<br>gray bar, above. To enter data, use the l |                       |                 | Add Disposal                             |
| manually entering     |                                       | Definitions                                            |                       |              |                  |                                                                                         |                       | Show¥           | <u>LF - Import</u><br><u>LF - Export</u> |
| data for a particular |                                       | Disposal Records                                       |                       |              |                  |                                                                                         |                       |                 |                                          |
| quarter into LoGIC)   |                                       | Disposal Type                                          | Instate               | Import       | Export           | Instate Transformation                                                                  | Import Transformation | Disposal Totals |                                          |
|                       |                                       | Solid Waste Disposal                                   | 0.00                  | 0.00         | <u>0.00</u>      | 0.00                                                                                    | 0.00                  | 0.00            |                                          |
|                       |                                       | ADC                                                    | 0.00                  | 0.00         |                  |                                                                                         |                       | 0.00            | 2                                        |
|                       |                                       | AIC                                                    | 0.00                  | 0.00         |                  |                                                                                         |                       | 0.00            | ۷                                        |
|                       |                                       | Disposal Records by Facil                              |                       |              |                  |                                                                                         |                       |                 |                                          |
|                       |                                       |                                                        | J <b>/</b>            |              |                  |                                                                                         |                       |                 |                                          |
|                       |                                       | Local Government Information                           | Center (LoGIC)        | https://secu | re.calrecycle.ca | .gov/Logic/                                                                             |                       |                 |                                          |
|                       |                                       | Contact: LoGIC@calrecycle.ca.q                         | <u>ov</u> (916) 341-6 | 230          |                  |                                                                                         |                       |                 |                                          |

- There are three ways to manually enter disposal data: •
  - 1. Mouse over Data Entry tab and select the disposal type. (Instate, Import, Export) After you select the type click the "Add (Disposal Type)" button that will be displayed **OR**
  - 2. Click on Data Entry Tab, and select the disposal type from the selections that appear OR
  - Click on the number under the appropriate column for the disposal type, and in 3. the row Solid Waste Disposal. Then click the "Add (Disposal Type)" button that will be displayed.
- ADC/AIC are totaled all together and not by material type under instate disposal.

12/8/2014

#### eDRS: Instate entry

|                         | enter (LoGIC) v2.29                                                                              |                                       | Authorized Use Only                             |
|-------------------------|--------------------------------------------------------------------------------------------------|---------------------------------------|-------------------------------------------------|
|                         | Affiliations > LoGIC External Home > Data Entry > LF-Inst<br>Instate Landfill Disposal Detail: A | ate > LF-Instate Detail               | Quarter 2)                                      |
|                         | Instate Landin Disposal Detail. A                                                                |                                       |                                                 |
| Image: LoGIC Data       |                                                                                                  |                                       | Overvi                                          |
| Entry Form- this is the |                                                                                                  |                                       |                                                 |
| •                       | Enter information and select save.<br>Fields marked with * (asterisk) are required.              |                                       |                                                 |
| form you fill out with  | rields marked with * (asterisk) are required.                                                    |                                       |                                                 |
| DRS information for     | Save Cancel                                                                                      |                                       |                                                 |
| the appropriate         |                                                                                                  |                                       |                                                 |
| the appropriate         | Facility Information (Disposal by Jurisdiction o                                                 | f Origin)                             |                                                 |
| quarter.                | * 2 Destination Facility Select a                                                                | facility                              |                                                 |
|                         | * 🛛 Place of Origin:                                                                             |                                       |                                                 |
|                         | <b>Origin Unknown (indicate reason):</b> Select a                                                | reason                                |                                                 |
|                         | Total Tons Accepted (excluding soil):         I Total Tons Disposed:                             |                                       |                                                 |
|                         | E Total Tolis Disposed.                                                                          |                                       |                                                 |
|                         | Facility Log                                                                                     | P Alternative Cover (Soil             | is not an Alternative Cover)                    |
|                         |                                                                                                  | Material Type                         | Daily Cover Tons (ADC) Intermediate Cover (AIC) |
|                         |                                                                                                  | Green Material<br>Auto Shredder Waste |                                                 |
|                         |                                                                                                  | Construction & Demolition             |                                                 |
|                         |                                                                                                  | Contaminated Sediment                 |                                                 |
|                         |                                                                                                  | Sludge                                |                                                 |
|                         |                                                                                                  | Tires                                 |                                                 |
|                         |                                                                                                  | Mixed                                 |                                                 |
|                         |                                                                                                  | Compost                               |                                                 |
|                         |                                                                                                  | Other                                 |                                                 |
|                         |                                                                                                  | *Description of Other                 |                                                 |
|                         |                                                                                                  | *Description required for any         | waste marked as "other".                        |
|                         |                                                                                                  |                                       | ✓ Trusted sites   Pr                            |
|                         |                                                                                                  |                                       | V Husted Sites (P)                              |

STEPS:

**1.** Select *the Destination facility* for the entry

2. Begin typing in the *Place of Origin*. As you enter a name, the system will begin to offer options of the place name.

3. Enter (if needed) Origin Unknown (for waste that the facility failed to collect origin info on for varying reasons.)

**4.** Enter *Total Tons of waste accepted* from the Place of Origin (no soil)

5. Enter Total tons of Waste disposed.

6. Enter any ADC or AIC by material type that was separated out from the Place of Origin.

7. Once the entry is completed, select Save at the top or bottom.

8. To enter more entries simply click the "Add (Disposal type)" button

Note: Total Tons accepted is > or = to Total Tons Disposed + ADC + AIC

### eDRS: Import entry

Image: LoGIC Data Entry Form- this is the form you fill out with DRS information for the appropriate quarter.

|                                                                        | Additionized use Only Nome                                                     |
|------------------------------------------------------------------------|--------------------------------------------------------------------------------|
| iliations > LoGIC External Home > Data Entry > LF-Import > LF-Import D |                                                                                |
| nport Landfill Disposal Detail: Alameda Co                             | unty (2010, Quarter 2)                                                         |
|                                                                        |                                                                                |
|                                                                        | Overview Data Entry Faci                                                       |
|                                                                        |                                                                                |
| er information and select save.                                        |                                                                                |
| ds marked with * (asterisk) are required.                              |                                                                                |
|                                                                        |                                                                                |
| Cancel                                                                 |                                                                                |
|                                                                        |                                                                                |
| Facility Information (Disposal by Origin)                              |                                                                                |
| 2 Destination Facility: Select a facility                              | <b>•</b>                                                                       |
| Origin Location Type: Select a location type                           |                                                                                |
| Total Tons Accepted (excluding soil):                                  |                                                                                |
| I Total Tons Disposed:                                                 |                                                                                |
|                                                                        |                                                                                |
| acility Log                                                            | Iternative Cover (Soil is not an Alternative Cover)                            |
|                                                                        | Material Type Alternative Daily Tons (ADC) Alternative Intermediate (AIC       |
|                                                                        | Green Material:                                                                |
|                                                                        | Auto Shredder Waste:                                                           |
|                                                                        | Construction & Demolition:                                                     |
|                                                                        | Contaminated Sediment:                                                         |
|                                                                        | Sludge:                                                                        |
|                                                                        | Tires:                                                                         |
|                                                                        | Mixed:                                                                         |
|                                                                        | Compost:                                                                       |
|                                                                        | Ash:                                                                           |
|                                                                        | Other:                                                                         |
|                                                                        |                                                                                |
|                                                                        | Description of Other: *                                                        |
|                                                                        | Description of Other: * *Description required for any waste marked as "other". |

STEPS

Select the Destination Facility.

**1.** Select the *Origin Location Type*:

- Out of Country: will be asked the Country of Origin
- Out of State: will be asked the State of Origin
- Indian Country: will be asked the State in which the Indian tribe resides, and the Indian tribe's name.

**2.** Enter *Total Tons of waste accepted* from the Place of Origin (no soil)

**3.** Enter Total tons of Waste disposed.

**4.** Finally enter in any ADC or AIC by material type that was separated out from the Place of Origin.

**5.** Once you've completed the entry, select *Save* at the top

**6.** To add more entries, click "Add ( Disposal type)" button

Note: Total Tons accepted is > or = to Total Tons Disposed + ADC + AIC

### eDRS: Export entry

Image: LoGIC Data Entry Form- this is th form you fill out with DRS information for the appropriate quarter.

| enter (LoGIC) v2.29                                                                                                    | STEPS                                                                                                    |
|----------------------------------------------------------------------------------------------------|----------------------------------------------------------------------------------------------------|
| Affiliations > LoGIC External Home > Data Entry > LF-Export > LF-Export Detail<br>Export Disposal Detail: Alameda County (2010, Quarte               | <b>1.</b> Begin typing in the <i>Place</i><br>enter a name, the system w<br>options of the place name.                               |
|                                                                                                    | <b>2.</b> Select the <i>Facility Type</i> th                                                                                         |
| Enter information and select save.<br>Fields marked with * (asterisk) are required.<br>Save Cancel                                                   | <ul> <li>Out of Country: v<br/>destination Coun</li> <li>Out of State: will<br/>destination State<br/>the Facility that r</li> </ul> |
| Facility Information         Place of Origin: *         Place of Origin: *         Facility Type: *         Select a facility type                   | <ul> <li>Indian Country: v<br/>State in which the<br/>resides, and the I<br/>name</li> </ul>                                         |
| Destination Country:                                                                                                    | <b>3.</b> Enter the amount of was exported.                                                                                          |
| *<br>Save Cancel                                                                                                    | <b>4.</b> Once you've completed t<br><i>Save</i> at the top                                                                          |
| Enter information and select save.<br>Fields marked with * (asterisk) are required.                                                                  | <b>5.</b> To add more entries, clicl type)" button                                                                                   |
| Local Government Information Center (LoGIC) <u>https://secure.calrecycle.ca.qov/Logic/</u><br>Contact: <u>LoGIC@calrecycle.ca.gov</u> (916) 341-6230 | Note: Any waste that is se                                                                                                    |

of Origin. As you will begin to offer

he waste was sent:

- will be asked the ntry.
- be asked the and the name of received the waste
- will be asked the e Indian tribe Indian tribe's
- ste that was
- the entry, select

k "Add ( Disposal

ent to a landfill out of state does not receive any credit for material diverted. (ADC/AIC, Beneficial Reuse, or materials Recycled)

# eDRS: Facility Tab

Image: LoGIC facility summary form- this is the form you fill out with DRS information for the appropriate quarter.

| ter information and select save.                                                                                                    |                                                                                                    |                                          |                                   |
|----------------------------------------------------------------------------------------------------|----------------------------------------------------------------------------------------------------|------------------------------------------|-----------------------------------|
| lds marked with * (asterisk) are required                                                                                                    |                                                                                                    |                                          |                                   |
| ve Cancel                                                                                                    |                                                                                                    |                                          |                                   |
|                                                                                                    |                                                                                                    |                                          |                                   |
| Facility Tonnage Information                                                                                                    |                                                                                                    |                                          | Facility Disposal Calculation     |
| Pacility Name: Select a fa                                                                                                    | cility                                                                                                    |                                          | Total Tons Accepted*              |
| Total Tons Accepted:<br>(excluding soil)                                                                                                    |                                                                                                    |                                          | ADC Total*                        |
| Total Tons Disposed:                                                                                                    |                                                                                                    |                                          | AIC Total*<br>Tons Sent Off Site  |
| Total Tons of Soil Used Onsite:                                                                                                    |                                                                                                    |                                          | Other Beneficial Reuse            |
| Tons Sent Off Site for Reuse,                                                                                                    |                                                                                                    |                                          | Calculated Total                  |
| Recycling, or Composting:                                                                                                    |                                                                                                    |                                          | Tons Disposed*                    |
|                                                                                                    |                                                                                                    |                                          | Difference                        |
| Tracking Frequency                                                                                                    |                                                                                                    |                                          | Definitions (Show Details)        |
| Waste Origin: Select a tracking frequency                                                                                                    |                                                                                                    |                                          | Justification Notes               |
| Other Description:                                                                                                    | A                                                                                                    |                                          |                                   |
|                                                                                                    |                                                                                                    |                                          |                                   |
| Methods used to determine jurisdiction of                                                                                                    |                                                                                                    |                                          |                                   |
| Origin obtained from hauling company records                                                                                                    |                                                                                                    | om other facility operators              |                                   |
| Origin obtained from haulers at gatehouse                                                                                                    | Other (describe in                                                                                                    | n note field below)                      |                                   |
|                                                                                                    |                                                                                                    | A                                        |                                   |
|                                                                                                    |                                                                                                    | *                                        |                                   |
|                                                                                                    |                                                                                                    |                                          |                                   |
| New York and the states of the                                                                                                    |                                                                                                    |                                          |                                   |
| Please complete either items (1                                                                                                    |                                                                                                    |                                          |                                   |
| 1A. In-Place Density:                                                                                                    | 1B. Wast                                                                                                    | e-to-Cover Ratio:                        |                                   |
| 1A. In-Place Density:                                                                                                    | IB. Wast (lbs per cubic yard)                                                                                                    | e-to-Cover Ratio:<br>(Ratio format: 9:9) |                                   |
| 1A. In-Place Density:                                                                                                    | 1B. Wast                                                                                                    |                                          |                                   |
| 1A. In-Place Density:                                                                                                    | IB. Wast (lbs per cubic yard)                                                                                                    |                                          |                                   |
| <ul> <li>1A. In-Place Density:</li> <li>-</li> <li>2. Air Space Utilization Factor:</li> </ul>                                                                                                    | IB. Wast (lbs per cubic yard)                                                                                                    |                                          |                                   |
| <ul> <li>1A. In-Place Density:</li> <li>-</li> <li>2. Air Space Utilization Factor:</li> </ul>                                                                                                    | IB. Wast<br>(lbs per cubic yard)<br>- OR                                                                                                    |                                          |                                   |
| <ul> <li>1A. In-Place Density:</li> <li>-</li> <li>2. Air Space Utilization Factor:</li> </ul>                                                                                                    |                                                                                                    | (Ratio format: 9:9)                      |                                   |
| 14. In-Place Density: - 2 2. Air Space Utilization Factor: Onsite Reuse                                                                                                    | 1B. Wast     1B. Wast     1bs per cubic yard)     -     OR     (tons per cubic yard)     Alternative Daily Cover     Tons                                                                                                    | (Ratio format: 9:9)<br>                  | r Dother Beneficial Reuse<br>Tons |
| <ul> <li>1A. In-Place Density:</li> <li>2. Air Space Utilization Factor:</li> <li>Onsite Reuse</li> <li>Green Material:</li> </ul>                                                                                                    | (lbs per cubic yard) - OR (tons per cubic yard) D Alternative Daily Cover Tons                                                                                                    | (Ratio format: 9:9)                      |                                   |
| <ul> <li>1A. In-Place Density:</li> <li>2. Air Space Utilization Factor:</li> <li>Onsite Reuse</li> <li>Green Material:<br/>Auto Shredder:</li> </ul>                                                                                     | 1B. Wast     (lbs per cubic yard)     -     OR     (tons per cubic yard)     Alternative Daily Cover     Tons                                                                                                    | (Ratio format: 9:9)                      |                                   |
| <ul> <li>1A. In-Place Density:</li> <li>2. Air Space Utilization Factor:</li> <li>Onsite Reuse</li> <li>Green Material:<br/>Auto Shredder:</li> <li>Construction &amp; Demolition:</li> </ul>                                             | 1B. Wast     1B. Wast     1Conservation     1D 10     1Conservation     1D 10     1Conservation     1Conservation                                                                                                    | (Ratio format: 9:9)                      |                                   |
| <ul> <li>1A. In-Place Density:</li> <li>2. Air Space Utilization Factor:</li> <li>Onsite Reuse</li> <li>Green Material:<br/>Auto Shredder:</li> </ul>                                                                                     | 1B. Wast     1B. Wast     1Conservation     1D 10     1Conservation     1D 10     1Conservation     1Conservation                                                                                                    | (Ratio format: 9:9)                      |                                   |
| <ul> <li>1A. In-Place Density:</li> <li>2. Air Space Utilization Factor:</li> <li>Onsite Reuse</li> <li>Green Material:<br/>Auto Shredder:</li> <li>Construction &amp; Demolition:</li> <li>Contaminated Sediment:<br/>Sludge:</li> </ul> | 1B. Wast     1B. Wast     1B. Wast     1Consection     1Consection     1C | (Ratio format: 9:9)                      |                                   |
| 1A. In-Place Density:     7     2. Air Space Utilization Factor:     Onsite Reuse     Green Material:     Auto Shredder:     Construction & Demolition:     Contaminated Sediment:     Sludge:     Tires:                                 | 1B. Wast     1B. Wast     1B. Wast     1B. Wast     1B. Wast     1D    1D    1D     1D    1D     1D    1D     1D     | (Ratio format: 9:9)                      |                                   |
| 1A. In-Place Density:     7     2. Air Space Utilization Factor:     Onsite Reuse     Green Material:     Auto Shredder:     Construction & Demolition:     Contaminated Sediment:     Sludge:     Tires:     Mixed:                      | 1B. Wast     (lbs per cubic yard)     -     OR     (tons per cubic yard)     Alternative Daily Cover     Tons                                                                                                    | (Ratio format: 9:9)                      |                                   |
| 1A. In-Place Density:     7     2. Air Space Utilization Factor:     Onsite Reuse     Green Material:     Auto Shredder:     Construction & Demolition:     Contaminated Sediment:     Sludge:     Tires:                                 | 1B. Wast     (lbs per cubic yard)     -     OR     (tons per cubic yard)     Alternative Daily Cover     Tons                                                                                                    | (Ratio format: 9:9)                      |                                   |
| 1A. In-Place Density:     7     2. Air Space Utilization Factor:     Onsite Reuse     Green Material:     Auto Shredder:     Construction & Demolition:     Contaminated Sediment:     Sludge:     Tires:     Mixed:                      | 1B. Wast     (lbs per cubic yard)     -     OR     (tons per cubic yard)     // Alternative Daily Cover     Tons     //      //      //      //      //      //      //      //      //      //      //      //      //      //      //      //      //      //      //      //      //      //      //      //      //      //      //      //      //      //      //      //      //      //      //      //      //      //      //      //      //      //      //      //      //      //      //      //      //      //      //      //      //      //      //      //      //      //      //      //      //      //      //      //      //      //      //      //      //      //      //      //      //      //      //      //      //      //      //      //      //      //      //      //      //      //      //      //      //      //      //      //      //      //      //      //      //      //      //      //      //      //      //      //      //      //      //      //      //      //      //      //      //      //      //      //      //      //      //      //      //      //      //      //      //      //      //      //      //      //      //      //      //      //      //      //      //      //      //      //      //      //      //      //      //      //      //      //      //      //      //      //      //      //      //      //      //      //      //      //      //      //      //      //      //      //      //      //      //      //      //      //      //      //      //      //      //      //      //      //      //      //      //      //      //      //      //      //      //      //      //      //      //      //      //      //      //      //      //      //      //      //      //      //      //      //      //      //      //      //      //      //      //      //      //      //      //      //      //      //      //      //      //      //      //      //      //      //      //      //      //      //      //      //      //      //      //      //      //      //      //   | (Ratio format: 9:9)                      |                                   |
| 1A. In-Place Density:     .      2. Air Space Utilization Factor:      Onsite Reuse      Green Material:     Auto Shredder:     Construction & Demolition:     Contaminated Sediment:     Sludge:     Tires:     Mixed:     Compost:      |                                                                                                    | (Ratio format: 9:9)                      |                                   |

1. Use Facility Summary form submitted with

disposal data.

2. By clicking on the facility tab and selecting Add a Facility Summary, you'll see the displayed page.

3. Select the *Facility* that you intend to enter information about.

4. Total Tons Accepted, Disposed, any ADC, or AIC will be populated from Jurisdiction entries.

5. Complete *Total Tons of Soil Used Onsite*, if any.

6. Complete *Tons Sent Off Site for Reuse, Recycling or Composting.* 

7. Select how often the origin of waste is collected, or select *Other* and provide a description.

8. Check as many boxes needed to explain how the place of origin is determined by a load.

9. Enter either the In-Place Density **and** Wasteto Cover Ratio, **-OR-** the Air Space Utilization Factor for the landfill.

10. Enter any beneficial reuse used on site, and enter it under the appropriate material type.

11. Once all this information has been entered, click on *Save*.

Save Cancel

Enter information and select save. Fields marked with \* (asterisk) are required.

LoGIC Home > Affiliations > LoGIC External Home > Facility > Landfill Facility Summary Detail
Landfill Facility Summary Detail: Alameda County (2010, Quarter 2)

# eDRS: Facility Disposal Calculation

Image: LoGIC County Facility Summary Page- this is an image of the facility disposal calculation box located in the upper right hand corner of the online form. This slide explains the importance of balancing facility summary reports.

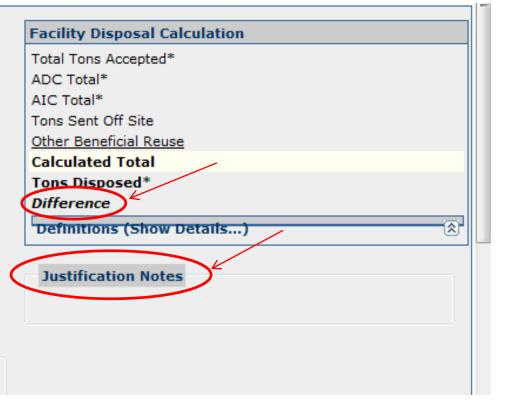

Total tons accepted = Total tons disposed + Total Tons sent off site for Recycling + ADC + AIC + Beneficial Reuse

- If after you click save, you get the message "Your Facility Totals Are Out Of Balance," enter a justification in the *Justification Notes* section.
   The message means that the numbers do not equal the equation shown to the right.
- To see how much the information is off, refer to the *Facility Disposal Calculation* box at the top right of the screen.
- A reason for the difference (such as rounding) must be entered before you can Save.
- Click Save again, and the information is saved.
- Repeat this process for all facilities.

## eDRS: Submit Tab

| Image (Pight): LoCIC                                                                                         | enter (LoGIC) v2.29 Au                                                                                                    | After entering all the information in the Entry Tab and                                                                                                    |
|----------------------------------------------------------------------------------------------------|----------------------------------------------------------------------------------------------------|----------------------------------------------------------------------------------------------------|
| Image (Right): LoGIC                                                                                         | LoGIC Home > Affiliations > LoGIC External Home > Submit<br>Disposal Report Submit: Colusa County (2010, Quarter 1)                                                                                                    | Facility Tab, you can move on to the submit tab.                                                                                                    |
| Quarter Submit tab-                                                                                          | Disposal Report Sublint. Colusa County (2010, Quarter 1)                                                                                                    |                                                                                                    |
| This page does certain                                                                                       |                                                                                                    | 1. Disposal Record Check: verifies that all the disposal                                                                                                    |
| checks to ensure your                                                                                        |                                                                                                    | records have a valid place of origin.                                                                                                    |
| data is complete                                                                                             | Facility Information                                                                                                    | 2. Missing Facility Summaries: ensures that all the facilities                                                                                                    |
| before you submit                                                                                            | Note: Quarters may not be submitted with missing summary information.                                                                                                    | have their summaries completed.                                                                                                    |
| your data to                                                                                                 | Disposal Record Check: Completed                                                                                                    | 3. Modified Facility Summary Check: ensures that no                                                                                                    |
| CalRecycle                                                                                                   | Missing Facility Summaries: Completed                                                                                                    | changes have occurred after the facility summaries were                                                                                                    |
| Image (Bottom): LoGIC                                                                                        | Note: Disposal data may have changed for the following summaries. Please resave the summary to verify calcula                                                                                                    | entered without the user verifying the changes.                                                                                                    |
| pulls information from                                                                                       | Modified Facility Summary Check: Completed                                                                                                    | 4. BOE Validation Check: Compares the numbers reported                                                                                                    |
| the Board of                                                                                                 | BOE Information                                                                                                    | inside DRS with the amounts that the landfill paid to BOE.                                                                                                    |
| Equalization (BOE) and                                                                                       | Note: Quarters may not be submitted with missing BOE justifications.                                                                                                    | -If there is a difference of more then 1 percent the                                                                                                    |
|                                                                                                    |                                                                                                    | system will prompt you for a justification.                                                                                                    |
| if there is a difference                                                                                     | BOE Validation Check: <u>Fix Errors(s)</u>                                                                                                    | system will prompt you for a justification.                                                                                                    |
|                                                                                                    |                                                                                                    | -To enter a justification, click on "Fix Errors(s) and you will                                                                                                    |
| between totals                                                                                               | Disposal Ton Information                                                                                                    |                                                                                                    |
| between totals reported in LoGIC and                                                                         | Disposal Ton Information           Note: This is provided for your validation convenience and will not stop you from submitting your disposal report.                                                                                                    | -To enter a justification, click on "Fix Errors(s) and you will<br>be taken to a page (Shown below) that will show you the<br>percentage difference. Click on "justify, and enter the                                                                                                    |
| between totals<br>reported in LoGIC and<br>to BOE of more than 1                                             | Disposal Ton Information                                                                                                    | -To enter a justification, click on "Fix Errors(s) and you will<br>be taken to a page (Shown below) that will show you the<br>percentage difference. Click on "justify, and enter the<br>justification for the difference in the amounts' (e.g.                                                                                                    |
| between totals<br>reported in LoGIC and<br>to BOE of more than 1<br>percent you are                          | Disposal Ton Information         Note: This is provided for your validation convenience and will not stop you from submitting your disposal report.         Misc. Check: Completed         Local Government Information Center (LoGIC) <a href="https://secure.calrecycle.ca.gov/Logic/">https://secure.calrecycle.ca.gov/Logic/</a> | -To enter a justification, click on "Fix Errors(s) and you will<br>be taken to a page (Shown below) that will show you the<br>percentage difference. Click on "justify, and enter the<br>justification for the difference in the amounts' (e.g.<br>Submitted updated BOE amount.)                                                                              |
| between totals<br>reported in LoGIC and<br>to BOE of more than 1<br>percent you are<br>required to provide a | Disposal Ton Information Note: This is provided for your validation convenience and will not stop you from submitting your disposal report. Misc. Check: Completed                                                                                                    | -To enter a justification, click on "Fix Errors(s) and you will<br>be taken to a page (Shown below) that will show you the<br>percentage difference. Click on "justify, and enter the<br>justification for the difference in the amounts' (e.g.<br>Submitted updated BOE amount.)<br><b>5.</b> <i>Misc Check</i> will verify that all the information has been |
| between totals<br>reported in LoGIC and<br>to BOE of more than 1<br>percent you are                          | Disposal Ton Information         Note: This is provided for your validation convenience and will not stop you from submitting your disposal report.         Misc. Check: Completed         Local Government Information Center (LoGIC) <a href="https://secure.calrecycle.ca.gov/Logic/">https://secure.calrecycle.ca.gov/Logic/</a> | -To enter a justification, click on "Fix Errors(s) and you will<br>be taken to a page (Shown below) that will show you the<br>percentage difference. Click on "justify, and enter the<br>justification for the difference in the amounts' (e.g.<br>Submitted updated BOE amount.)                                                                              |

6. Once this is all completed, click Submit to CalRecycle, which will be displayed at the bottom of the screen.

Data comparison of reported disposal totals and Board of Equalization data, if available. Percentage differences greater than +/- 1% require explanation upon CalRecycle staff review.

| SWIS #      | FACILITY NAME           | DISPOSAL TON    | BOE TON | DIFF (TON) | <u>DIFF (%)</u> |         |
|-------------|-------------------------|-----------------|---------|------------|-----------------|---------|
| 06-AA-0002  | Stonyford Disposal Site | 2,065.50        | 65.00   | 2,000.50   | 96.85           | Justify |
| Page 1 of 1 |                         | Export To Excel |         |            |                 | Count:  |

12/8/2014